## **Optimierung von Gleichstrom-Induktivitäten**

Autor(en): **Kamber, Franz**

Objekttyp: **Article**

Zeitschrift: **Bulletin des Schweizerischen Elektrotechnischen Vereins, des Verbandes Schweizerischer Elektrizitätsunternehmen = Bulletin de l'Association Suisse des Electriciens, de l'Association des Entreprises électriques suisses**

Band (Jahr): **82 (1991)**

Heft 7

PDF erstellt am: **22.07.2024**

Persistenter Link: <https://doi.org/10.5169/seals-902954>

#### **Nutzungsbedingungen**

Die ETH-Bibliothek ist Anbieterin der digitalisierten Zeitschriften. Sie besitzt keine Urheberrechte an den Inhalten der Zeitschriften. Die Rechte liegen in der Regel bei den Herausgebern. Die auf der Plattform e-periodica veröffentlichten Dokumente stehen für nicht-kommerzielle Zwecke in Lehre und Forschung sowie für die private Nutzung frei zur Verfügung. Einzelne Dateien oder Ausdrucke aus diesem Angebot können zusammen mit diesen Nutzungsbedingungen und den korrekten Herkunftsbezeichnungen weitergegeben werden.

Das Veröffentlichen von Bildern in Print- und Online-Publikationen ist nur mit vorheriger Genehmigung der Rechteinhaber erlaubt. Die systematische Speicherung von Teilen des elektronischen Angebots auf anderen Servern bedarf ebenfalls des schriftlichen Einverständnisses der Rechteinhaber.

#### **Haftungsausschluss**

Alle Angaben erfolgen ohne Gewähr für Vollständigkeit oder Richtigkeit. Es wird keine Haftung übernommen für Schäden durch die Verwendung von Informationen aus diesem Online-Angebot oder durch das Fehlen von Informationen. Dies gilt auch für Inhalte Dritter, die über dieses Angebot zugänglich sind.

Ein Dienst der ETH-Bibliothek ETH Zürich, Rämistrasse 101, 8092 Zürich, Schweiz, www.library.ethz.ch

## **http://www.e-periodica.ch**

# Optimierung von Gleichstrom-Induktivitäten

Franz Kamber

Induktivitäten haben in der pandierenden Leistungselektronik eine zunehmende Bedeutung. Ihre Optimierung hinsichtlich Wirkungsgrad und Preis wird mit steigenden Leistungen immer wichtiger. In der vorliegenden Arbeit wird eine Methode zur rechnung von Induktivitäten mit minimalen Materialkosten geschlagen. Konstruktive und herstellungstechnische Gesichtspunkte werden bei dieser Berechnungsmethode nicht berücksichtigt.

Dans l'électronique de puissance, en expansion, les inductivités vêtent une importance accrue. Leur optimisation en ce qui concerne le rendement et le prix augmente avec les puissances. Le présent travail propose une méthode de calcul des inductivités alliée à des frais de matériau minimes. Cette méthode ne tient pas compte des contraintes de construction et de fabrication.

Adresse des Autors Franz Kamber. Dipl.El.-Ing.ETH. Waldstrasse 39, 6015 Reussbühl

## Modell der Induktivität

Bei den vorliegenden Berechnunwird von einer Geometrie gemäss Bild <sup>1</sup> ausgegangen (Mantelkern, senkern mit quadratischem Querschnitt). Unter Annahme eines Eisenfüllfaktors  $k_e$  und eines Kupferfüllfaktors  $k_{cu}$  lassen sich das Eisenvolumen  $V_e$  im Eisenkern und das Kupfervolumen  $V_{cu}$  in der Wicklung ohne weiteres berechnen:

$$
V_e = 2a^2 (a + b + c) k_e
$$
 (1)

$$
V_{cu} = 4bc \left( a + b \right) k_{cu} \tag{2}
$$

## Berechnung der Materialkosten

Werden eine Dichte des Eisens von  $d_e$  und spezifische Eisenkosten von  $p_e$ 

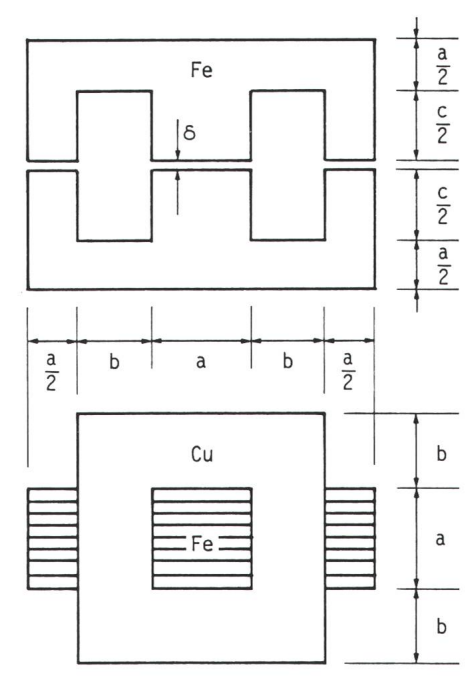

Bild <sup>1</sup> Modellinduktivität mit Mantelkern Aufriss: ohne Wicklung gezeichnet Grundriss: nur untere Hälfte gezeichnet

angenommen, so berechnen sich die Eisenkosten mit  $e = k_e \cdot d_e \cdot p_e$  zu

$$
K_e = 2a^2 (a + b + c) e
$$
 (3)

In analoger Weise betragen bei einer Kupferdichte  $d_{cu}$ , bei spezifischen Kupferkosten von  $p_{cu}$  und mit  $u = k_{cu} \cdot d_{cu} \cdot p_{cu}$  die Kupferkosten

$$
K_{cu} = 4bc (a + b) u \tag{4}
$$

### Optimierung der Abmessungen

Um die Spulenabmessungen zu den, die zu minimalen Kosten führen, muss das günstigste Verhältnis von sen- zu Kupfervolumen oder vielmehr von Eisenkosten zu Kupferkosten stimmt werden. Das läuft darauf hindass das optimale Verhältnis  $\beta = b/a$  und  $\gamma = c/b$  berechnet wird. Mit diesen beiden Verhältniszahlen werden die Gleichungen (3) und (4) zu:

$$
K_e = 2a^3 \cdot (1 + \beta + \beta \gamma) \cdot e \tag{5}
$$

$$
K_{cu} = 4a^3 \beta^2 \gamma (1 + \beta) \cdot u \tag{6}
$$

Die Gesamtkosten sind  $K_{tot} = K_e +$  $K_{cu}$ . Zur Bestimmung der kostenoptimalen Lösung müssen diese nun einmal nach  $\beta$  und nach  $\gamma$  abgeleitet und die Ableitungen gleich Null setzt werden:  $\partial K_{tot}/\partial \beta = 0$  und  $\partial K_{tot}/\partial \gamma = 0$ . Man erhält so 2 Gleichungen mit 3 Unbekannten, worin a mit Hilfe der vorgeschriebenen Daten für die Induktivität eliminiert werden kann. Anschliessend können auch ß und  $\gamma$  berechnet werden.

#### Bestimmung der Baugrösse

Soll für einen bestimmten Zweck ei-Gleichstromspule gebaut werden.

dann sind normalerweise 2 Grössen gegeben: die Induktivität L und der Strom I. Daraus folgt der Energieinhalt der Spule, der für die Baugrösse massgebend ist. Die magnetische Energie in einer vom Strom I durchflossenen Spule ist  $W = \frac{1}{2}I^2 L$  oder, da die Energie in einem magnetischen Kreis bekanntlich vor allem im Luftspalt sitzt, bei einem Luftspaltvolumen von  $V$ , gleich

$$
W = \frac{1}{2} BHV \tag{7}
$$

Der Anteil im Eisen ist wegen der hohen relativen Permeabilität des sens von einigen Tausend meistens klein und wird in den folgenden rechnungen vernachlässigt.

Für die folgenden Berechnungen benutzen wir im weiteren die nachstehenden Symbole:

$$
A_e = a^2 k_e
$$
Kernquerschnitt

- $\delta$  geometrischer Luftspalt (siehe Bild 1)
- $V = 2a^2 \delta k_e$  Luftspaltvolumen
- $\mu_o = 4\pi \cdot 10^{-7}$  Vs/Am magn. Feldkonstante
- B magn. Induktion<br>H magn. Feldstärke
- magn. Feldstärke
- $A_{cu}$  Leiterquerschnitt
- j  $= I/A_{cu}$  Stromdichte
- $A_f = bc$  Fensterfläche
- Windungszahl

Ferner ist  $A_f \cdot k_{cu} = A_{cu} \cdot N$  der gesamte Kupferquerschnitt.

In die Gleichung (7) müssen nun die Abmessungen von Eisenkern und Spule eingeführt werden:

$$
W = \frac{1}{2} BHV = BHa^2 \delta k_e \tag{8}
$$

 $B$  wird durch die Sättigung des Eisenbegrenzt und muss anhand der Magnetisierungskurve festgelegt werden. Für  $\delta$  gilt :

$$
H = IN/2 \delta \tag{9}
$$

$$
\delta = IN/2 \ H \tag{10}
$$

In Gleichung (10) kann IN wie folgt ersetzt werden:

$$
IN = jA_{cu}N = jA_{f}k_{cu} = jbck_{cu}
$$

$$
= j a^{2} \beta^{2} \gamma k_{cu}
$$
 (11)

Der Luftspalt  $\delta$  ist viel kleiner als die Strecke c und wird in Gleichung (11) nicht berücksichtigt.

Durch Einsetzen in Gleichung (10) erhält man

$$
\delta = j \alpha^2 \beta^2 \gamma k_{cu} / 2H \tag{12}
$$

Damit kann  $\delta$  in Gleichung (8) ersetzt werden:

$$
W = \frac{1}{2}Ba^4 \beta^2 \gamma jk_e k_{cu}
$$
 (13)

und somit wird

$$
a^4 = 2W/B\beta^2\gamma jk_e k_{cu} \tag{14}
$$

Für die folgenden Berechnungen benützen wir die Abkürzung

$$
g = \frac{1}{2}jBk_e k_{cu} \tag{15}
$$

Damit wird Gleichung (14) zu

$$
a^4 = W/g \beta^2 \gamma \tag{16}
$$

Setzt man Gleichung (16) in die Gleichungen (5) und (6) ein, so folgt:

$$
K_{tot} = K_e + K_{cu}
$$
  
=  $W_{\frac{1}{2}}^{\frac{3}{2}} g^{-\frac{3}{2}} \beta^{-\frac{3}{2}} \gamma^{-\frac{3}{2}} [2e(1 + \beta + \beta \gamma)$   
+  $4u (\beta^2 \gamma + \beta^3 \gamma)]$  (17)

#### Optimierungsrechnung

Gleichung (17) wird nun einmal nach  $\beta$  und einmal nach  $\gamma$  abgeleitet und gleich Null gesetzt. Aus der leitung nach  $\beta$  folgt:

$$
-e (3 + \beta + \beta \gamma) + 2 u \gamma \beta^{2} (1 + 3 \beta) = 0
$$

$$
\gamma = (3+\beta) / (6\frac{\mu}{e}\beta^3 + 2\frac{\mu}{e}\beta^2 - \beta) \tag{19}
$$

Aus der Ableitung nach  $\gamma$  folgt:

$$
-e (3+3\beta-\beta\gamma) + 2u\gamma\beta^{2}(1+\beta) = 0
$$
\n(20)

$$
\gamma = (3+3\beta) / (2\frac{u}{e}\beta^3 + 2\frac{u}{e}\beta^2 + \beta) \tag{21}
$$

Aus den Gleichungen (19) und (21) folgt schliesslich durch Gleichsetzen:

$$
8\frac{u}{e}\beta^3 + 8\frac{u}{e}\beta^2 - 2\beta - 3 = 0\tag{22}
$$

Dies ist eine Gleichung vom 3. Grad für  $\beta$ . Die Grösse  $\beta$  kann daher nicht explizit ausgedrückt werden. Man muss für  $u$  und  $e$  Zahlenwerte einsetzen und die Gleichung numerisch lösen.

Falls diese Gleichung grafisch gelöst werden soll, so setzt man:

$$
y = 8\frac{u}{e}\beta^3 + 8\frac{u}{e}\beta^2 - 2\beta - 3\tag{23}
$$

und bestimmt die Nullstellen dieses Polynoms. In Bild 2 sind die Grafiken dieses Polynoms für die weiter unten angeführten Zahlenbeispiele dargestellt.

Der Zahlenwert für  $\beta$  kann in Gleichung  $(19)$  oder  $(21)$  eingesetzt werden, so dass auch  $\gamma$  berechnet wer-

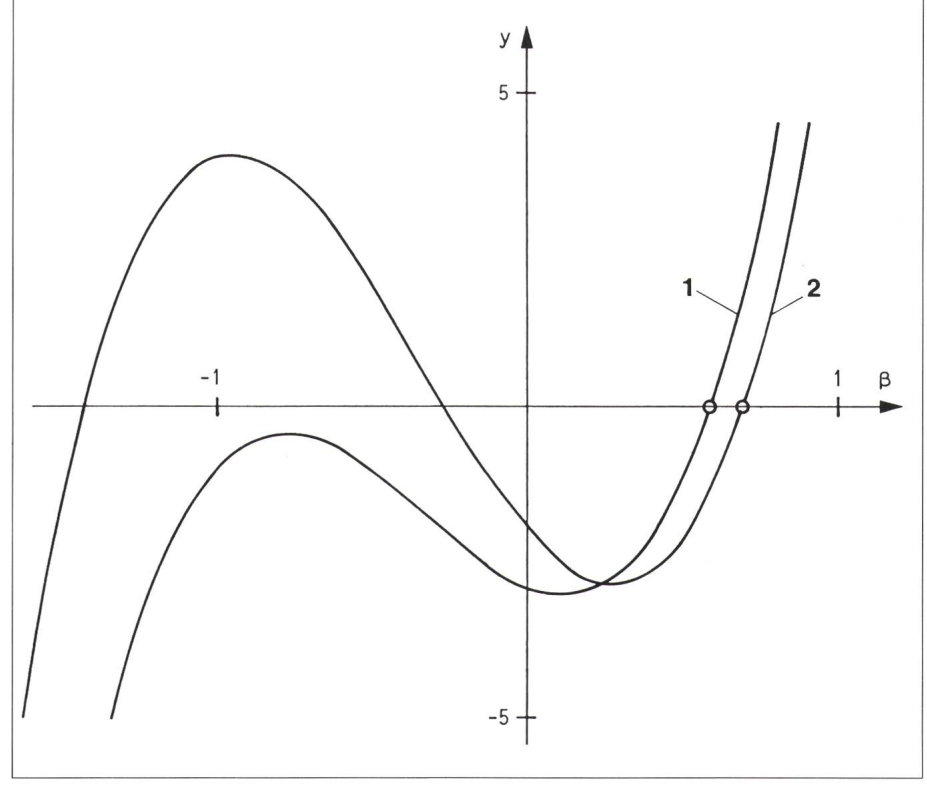

(18)

#### Bild 2 Grafische Lösung von Gleichung (22)

*1* Kurve für  $y = 8\frac{u}{e}\beta^3 + 8\frac{u}{e}\beta^2 - 2\beta - 3$ ; Nullstelle:  $\beta = 0.588$ 

2 Kurve für  $y = 8\frac{u}{e}\beta^3 + 8\frac{u}{e}\beta^2 - 6\beta - 2$ ; Nullstelle:  $\beta = 0.691$ 

den kann. Damit sind die geometri-Proportionen des Eisenkerns bekannt. Mit Gleichung (14) kann <sup>a</sup> berechnet werden und daraus folgen  $b = a \beta$  und  $c = b \gamma = a \beta \gamma$ . Weiter kann mit Gleichung (11) die dungszahl N berechnet werden:

$$
N = ja^2 \beta^2 \gamma k_{cu}/I \tag{24}
$$

und mit Gleichung (10) oder (12) der Luftspalt:

$$
\delta = \mu_o \, IN/2B
$$
  
=  $\mu_o \, ja^2 \, \beta^2 \, \gamma \, k_{cu} / 2B$  (25)

Damit sind alle Konstruktionsdaten bekannt. Mit den Gleichungen (2) und (4) können noch die Kosten für das Eisen und das Kupfer bestimmt werden.

#### Zahlenbeispiel Nr. <sup>1</sup>

Es soll eine Gleichstromspule für I  $= 4$  A und  $L = 0.1$  H dimensioniert werden. Wir rechnen mit folgenden Erfahrungswerten und Preisen:

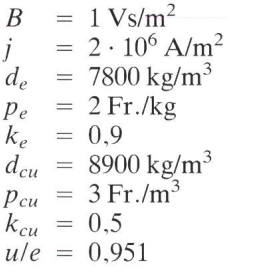

Die Gleichung (23) führt mit diesen Zahlenwerten zu Kurve 1 in Bild 2 mit der Nullstelle  $\beta = 0.588$  als Lösung der Gleichung (22). Durch Einsetzen in die entsprechenden Gleichungen lassen sich nun alle übrigen Grössen ohne weiteres bestimmen:  $\gamma = 2.918$ ;  $a = 3{,}64$  cm;  $b = 2{,}14$  cm;  $c = 6{,}25$ cm;  $N = 335$  Windungen;  $\delta = 0.84$ mm. Für die Materialkosten ergeben sich:  $K_e = 4,48$  Fr.;  $K_{cu} = 4,14$  Fr.;  $K_{tot}$  $= 8.62$  Fr.

#### Vergleich mit konventioneller Berechnungsmethode

In der Literatur gilt bei der Berechnung von Transformatoren die Richtlinie, dass die Kosten für den Eisenkern gleich den Kupferkosten sein sollen. Dabei wird der Füllfaktor  $k_{cu}$  der Wicklung ausser acht gelassen. Auch wird dabei das günstigste Verhältnis  $\gamma$  =  $c/b$  der Fensterabmessungen nicht direkt berechnet, sondern es müssen dafür Erfahrungswerte eingesetzt werden. Weil aber das Kostenminimum recht flach verläuft, erhält man mit der obigen Regel trotzdem brauchbare Ergebnisse. Zum gleich wird nachstehend auch dieses Berechnungsart entwickelt und mit nem Zahlenbeispiel versehen (Zahlenbeispiel Nr. 2).

Die Eisen- und Kupferkosten mäss den Gleichungen (3) und (4) werden also einander gleichgesetzt:

$$
2a^2(a+b+c)e = 4bc(a+b)u
$$
 (26)

Mit der Annahme  $c = 2b$ , d.h.  $\gamma = 2$ (Richtwert), folgt:

$$
2a^2(a+3b)e = 8b^2(a+b)u
$$
 (27)

Nun ist  $b/a = \beta$ . Durch Einsetzen und Umformen erhält man die stimmungsgleichung für  $\beta$ :

$$
8\frac{u}{e}\beta^3 + 8\frac{u}{e}\beta^2 - 6\beta - 2 = 0\tag{28}
$$

#### Zahlenbeispiel Nr. 2

Die Gleichung (28) führt mit den Daten aus dem Zahlenbeispiel Nr. 1, d.h. mit  $u/e = 0.951$ , zur Kurve 2 in Bild 2 mit der Nullstelle  $\beta = 0.691$  als Lösung der Gleichung (28). Durch Einsetzen in die entsprechenden Gleichungen lassen sich alle übrigen Grössen wiederum ohne weiteres stimmen:  $a = 3{,}69$  cm;  $b = 2{,}55$  cm;  $c = 5,11$  cm;  $N = 326$  Windungen;  $\delta = 0.82$  mm. Für die Materialkosten findet man  $K_e = K_{cu} = 4.35$  Fr.;  $K_{tot} = 8,70$  Fr.

#### Schlussfolgerungen

Die beiden Methoden liefern für die Abmessungen und insbesondere für die gesamten Materialkosten  $M_{tot}$ ähnliche Ergebnisse. Beide Verfahren sind brauchbar. Die Berechnung nach Gleichung (22) ist aber genauer. Dies rührt insbesondere daher, dass hier für jeden Wert von ule das günstigste Verhältnis  $\gamma = c/b$  berechnet wird und daher auf eine Schätzung oder Faustregel für diese Grösse verzichtet werden kann. Der zusätzliche wand zur Berechnung von  $\gamma$  ist deutend. Daher verdient die vorgeschlagene Methode den Vorzug.